<span id="page-0-1"></span><span id="page-0-0"></span>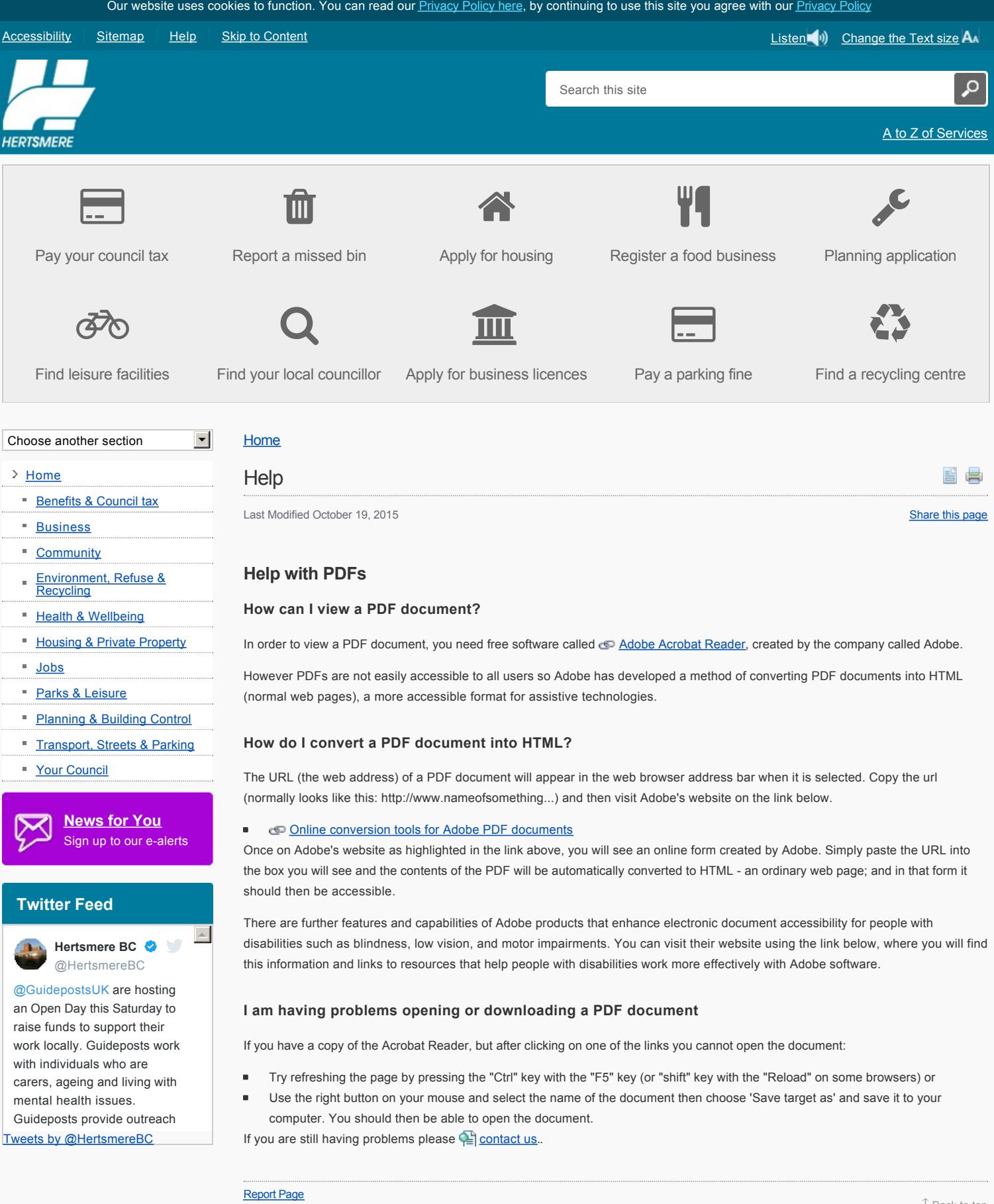

## Feedback

We welcome feedback about our website. We are continually working to improve the content of our website. If you have any suggestions on how it can be improved, or just want to offer some feedback on it, please use the form below.

[Back to top](#page-0-1)

**Name (required)**

**Email (required)**

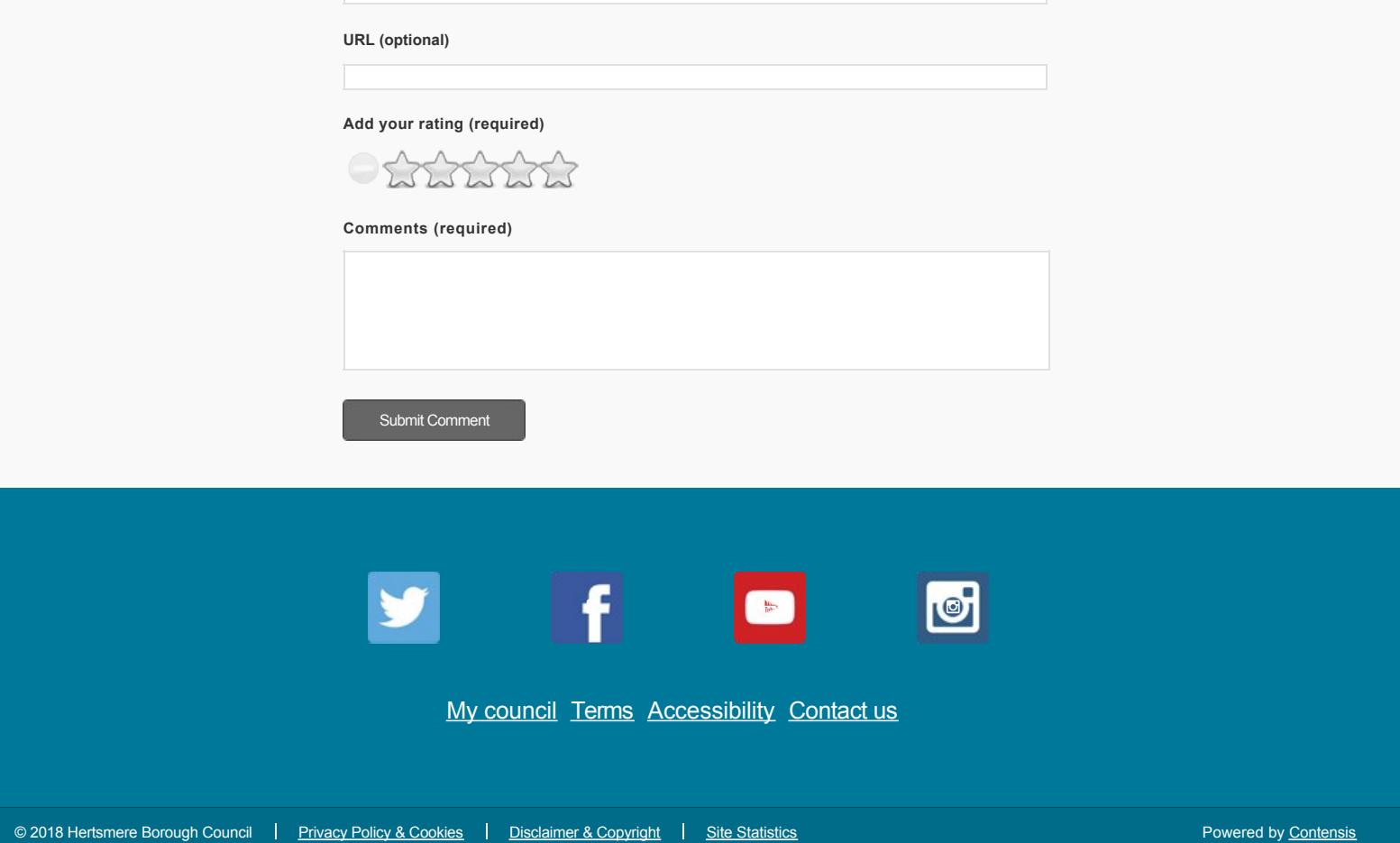